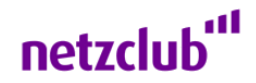

# **Manuelle Handyeinstellungen**

Falls dein Handy den Empfang der Einstellungen per SMS nicht unterstützt, findest du hier die nötigen Informationen für die einzelnen Dienste. Details zum Eintragen der Einstellungen bei deinem Handy entnimmst du bitte der Bedienungsanleitung deines Handys.

### **Einstellungen für SMS**

Mit Einlegen der SIM-Karte wird die korrekte Kurzmitteilungszentrale übernommen. Solltest du keine SMS versenden und empfangen können, trage bitte die Kurzmitteilungszentrale manuell in dein Handy ein: netzclub SMS Kurzmitteilungszentrale: +49 176 000 0443

#### **Einstellungen für Internet**

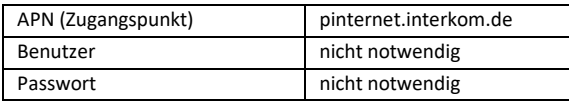

### **Einstellungen für MMS**

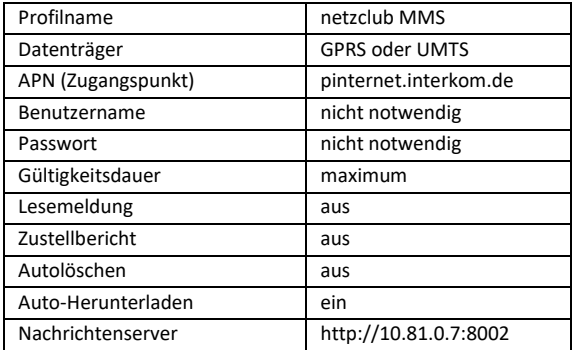

### **Einstellungen für WAP**

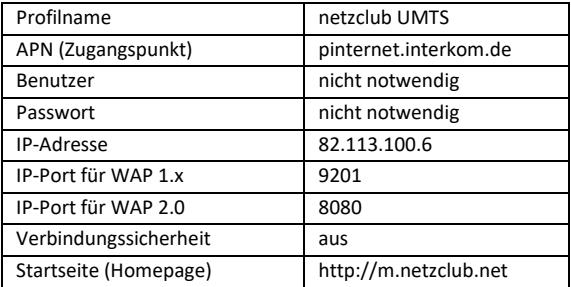

Viel Spaß beim Telefonieren mit netzclub.

Dein netzclub Team

## **Der erste werbefinanzierte Mobilfunktarif Deutschlands**  mit Gratis Handy-Internet-Flat!

Frei & günstig im Telefónica-Mobilfunknetz telefonieren Keine Vertragslaufzeit Kein Mindestumsatz

Die netzclub Kundenbetreuung erreichst du Mo-Fr 8-18 und Sa 10-18 Uhr aus allen dt. Netzen

#### **0176 888 93939**

(Abrechnung gemäß deinem Tarif für einen Anruf ins Telefónica-Mobilfunknetz)